#### **ARTIKEL ILMIAH**

#### **LANGKAH – LANGKAH MEMBUAT BULLET AND NUMBERING**

Oleh : Jeni

Teknik Informatika Politeknik Purbaya Tegal

## **PENDAHULUAN**

## **A. LATAR BELAKANG**

Pada saat ini kemajuan teknologi, menyebabkan kebutuhan manusia semakin bertambah, terdapat keterkaitan antara kemajuan teknologi dengan bertambahnya kebutuhan manusia, yaitu kebutuhan manusia menjadi lebih mudah untuk dipenuhi.

Secara tidak lansung manfaat dari berkembangnya teknologi adalah membantu manusia dalam memenuhi kebutuhan hidupnya. Seperti aplikasi microsoft office, aplikasi ini sangat membantu para pekerja kantoran, mahasiswa, pelajar, dan masih banyak lagi. Salah satu bagian dari microsoft office adalah mincrosoft office word.

# **B. TUJUAN**

Setelah membaca makalah ini, pembaca diharapkan untuk dapat :

- 1. Memehami microsoft office word.
- 2. Memahami perkembangan microsoft word
- 3. Mengoperasikan langkah pembuatan bullet and number pada microsoft word

## **C. MANFAAT**

Setelah mempelajari makalah ini, diharapkan untuk dapat :

- 1. Memahami pengertian microsoft word
- 2. Memahami perkembangan microsoft word
- 3. Mempraktekan langkah-langkah pembuatan bullet and number pada microsoft word

### **PEMBAHASAN**

### **A. SEJARAH MICROSOFT OFFICE**

Sejarah Microsoft Office dan perkembangannya dari tahun ke tahun memang perlu kita ketahui, agar kita juga tidak ketinggalan versi-versi terbarunya. Karena tidak bisa dipungkiri lagi, dizaman sekarang keseharian hidup kita dalam hal pekerjaan " misalnya " tidak lepas dari Aplikasi perkantoran ini, seperti halnya untuk membuat surat, menginput data karyawan, membuat karya ilmiah dan lan sebagainya, semua itu kita bisa memanfaatkan Microsoft Office. Jadi, alangkah baiknya kita mengenal lebih jauh tentang sejarah Microsoft Office dan perkembangannya hingga sampai saat ini. Dalam perjalanannya, sejarah Microsoft Office banyak mengalami perubahan dan penambahan fasilitas dari tahun pertama kali diperkenalkannya yaitu tahun 1989. Dan untuk mengenal lebih jauh serta mengikuti perkembangannya, berikut awalmula.com kutipan dari berbagai sumber sejarah dan perkembangan Microsoft Office.

Sejarah Microsoft Office sesuai dengan namanya, software ini di produksi oleh perusahaan raksasa bernama Microsoft. Microsoft Office pertama kali diperkenalkan pada tahun 1989. Pada tanggal 30 Agustus 1992, Microsoft meluncurkan Microsoft Office versi 3.0. Pada versi tersebut Microsoft Office menyertakan Microsoft Word sebagai pengolah kata, Microsoft Exel sebagai pengolah angka, Microsoft Power Point digunakan sebagai aplikasi presentasi yang handal dan Microsoft Mail digunakan untuk menerima dan mengirim email.

Setelah populer dengan Microsoft Office versi 3.0, pada tahun 1995-an Microsoft kembali meluncurkan Microsoft Office 95 bersamaan waktu itu Microsoft meluncurkan sistem operasi Microsoft Windows 95. Pada sistem operasi ini Microsoft merombak total windows versi 3.1 dan windows 3.11 for workgroup, perubahan yang cukup signifikan dalam sejarah sistem operasi PC saat itu.

Sejalan perkembangan sistem operasi windows, Microsoft Office sendiri terus berkembang dan semakin mapan danterus digandrungi serta digunakan oleh sebagian besar masyarakat komputer didunia termasuk indonesia. Sampai pada tahun 2000-an microsoft telah meluncurkan bebrapa versi microsoft office dan sampai saat ini masih tetap digunakan sebagai andalan aplikasi perkantoran

modern. Beberapa versi dari microsoft office yang masih banyak digunakan saat ini antar lain microsft iffice 2000 microsoft office XP (2002), dan microsoft office 2007. Pada kenyataannya sampai saat ini masih banyak kemampuan microsoft office 2003 maish belum tersentuh oleh pemakainya. Namun sejalan dengan perkembangan teknologi dan sisitem operasi yang juga terus berkembang , maka diluar dugaan microsoft kembali meluncurkan microsoft office 2007 bersaam dengan windows vista.

## **B. PENGERTIAN MICROSOFT WORD**

- Microsoft offfice 3,0. Ternyata yang pertama dirilis adalah versi 3.0. pada versi inihanya tersedsia untuk OS windows.
- $\triangleright$  Microsoft office 4.0 dirilis pada tahun 1994, berisi word 6.0, Exel 5.0,powerpoint 4.0, Mail dan Access.
- $\triangleright$  Microsoft office 4.3. seri ini merukan seri dengan 16 bit terakhir dan juga versi terakhir yang mendukung windows 3.x. windows NT 3.1 dan windows NT 3.5.
- Microsoft office 95 atau juga dikenal dengan versi 7.0. vers ini menggunakan 32 bit agar cocok dengan windows 95 profesional. Yang versi standar terdiri dari word 7.0 dan Exel 7.0, powerpoint 7.0 dan schedule +7.0. versi profesional terdiri dari semua yang ada di standar ditambah dengan access 7.0.
- Microsoft office 97. (office 8.0), versi ini dirilis dengan banyak fitur dan perkembangan dibanding versi sebelumnya. Pengenalan terhadap command bar, sesuatu hal yang baru dimana menu dan toolbar di buat lebih mirip dengan visual designya. Office 97 juga memiliki fitur natural language sistem dan sophisticated grammar chekking. ini versi yang pertam kalinya menggunakan office assistant.
- Microsoft office 2000 (offfice 9.0) pada versi ini banyak opsi-opsi desembunyikan. Tentunya opsi tersebut juga penting, tetapi kecl penggunaannya oleh orang awam.jika ingin digunakan opsi ini dapat dimunculkan. Salah satunya adalah macro. Mengapadisembunyikan ?.karna dapat menyebarkan virus macro. Office 2000 adalah persi terakhir yang

dapat dijalankan di windows 95. Pada versi ini juga tidak ada pruduct activation. Enak kan ?produk activation mulai ada di versi selanjutnya.

 Microsoft office XP. Bisa disebut sebgai versi 10.0 atau office 2002, merupakan upgrate besar-besaran dengan banyak perkembangan dan perubahan. Office XP mengenalkan fitur safe mode. Memungkinkan aplikasi contohnya outlook untuk bisa booting ketika terjadi kesalahan system, seperti registry yang corrupt, lalau adanya fitus smart tag yang memungkinkan mengingatkan user bila ada pengetikan yang salah ejaan. Tetapi pada office ini smart tag hanya bisa digunakan di word dan Excel. Office Xp juga terintegrasi dengan perintah suara dan pendiktean kata, seperti sebaik mungkin seperti tukisan tangan.di pruduct ini ada juga product activation. Office Xp mendukung windows 98, ME< NT 4.0. office Xp juga dikenal sebagai yang pertama untuk versi office yang bisa berjalan baik di OS vista.

 Microsoft office 2003 (office 11.0) sesuai namanya, versi ini dirilis pada tahun 2003. Dengan fitur logo baru. Dua aplikasi juga ada yaitu, microsoft infopatch dan onenote. Ini versi yang pertama kalinya menggunakan gaya windows XP beserta Iconnya. Outlook 2003 memberikan fungsi yang telah berkembang seperti cerberos authentication, RPC over HTTP, dan Cached Exchange mode. Pada versi ini juga ada penyaring junk mail yang telah digunakan. Office 2003 merupakan versi terakhir yang mendukung windows 2000. Versi ini juga versi yang paling banyakdipakai di indonesia terutama untuk rental dan warnet dalam kurun waktu terkhir 2009.

 Microsoft office 2007. (office 12.0) versi ini dirilis tahun 2007. Memiliki fitur baru. Juga ada groove, sebuah aplikasi kolaborasi. Office 2007 memiliki desighn tampilan baru yang bernama fluen user interface. Lalu ada Ribbon UI sebagai pengganti menu dan toolbar. Untuk menginstallnya membutuhkan minimal windows XP Sp2. Pada tahun 2009 office ini sudah banyak dipakai sekarang dan mulai menggeser kedudukan office 2003. Indonesia memang agak lambat dalam menyesuaikan perkembangan teknologi.

 Microsoft office 2010.(office 14.0)untuk sekarang sedang dalam perkembangan. Kemungkinan dirilis adalah pada tahun 2010. Versi 13.0 dilewati karna adanya tahayul terhadap nomor 13.

## **C. PERKEMBANGAN MICROSOFT WORD**

Microsoft word atau microsoft office word adalah perangkat lunak pengolah kata (word processor) andalan microsoft. Pertama diterbitkan pada 1983 dengan nama multi-tool word untuk Xenix, versi-versi lain juga dikembangkan untuk berbagai sistem operasi, misalnya DOS (1983), apple macintosh (1984), SCO UNIX, OS/2, dan microsoft windows (1989). Setelah menjadi bagian dari microsoft office sistem 2003 dan 2007 diberi nama microsoft office word.

Banayak ide konsep word diambil dari bravo, pengolah kata berbasis grafik pertama yang dikembangkan di Xerox Palo Alto Research center (PARC). Pencipta Bravo, Charles Simonyi, meninggalkan Xeros PARC dan beralih ke microsoft pad 1981. Simonyi juga menggaet Richard Brodie dar PARC pad 1 februari 1983, perkembangan multi tool dimulai.

Setelah diberi nama baru microsoft word, microsoft menerbitkan program ini pada t25 oktober 1983 untuk IBM PC. Saat tiu dunia pengelolah kata dikuasai oleh wordperfect dan juga wordstar .word memiliki konsep "what you see is what you get". Atau WYSIWYG, dan merupak program pertama yang dapat menghasilkan cetak tebal dan cetak miring pada IBM PC. Word juga banyak menggunakan tetikus yang saat itu tidak lazim sehingga mereka menawarkan paket Word-with-Mouse. Word processor berbasis DOS lain, seperti wordstar dan wordperfect, menampilkan hanya teks dengan kode markup dan warna untuk menandai pemformatan cetak tebal, miring dan sebagainya.

Word untuk macintosh, meski memiliki banyak tampilan dari versi DOS nya, diprogram oleh Ken Shapiro dengan sedikit perbedaan dengan kode sumber versi DOS, yang ditulis untuk layar tampilan resolusi tinggi dan printer laser, meskipun belum ada program seperti itu yang beredar di publik. Setelah Lissa write dan Marcwrite, microsoft pun mencoba untuk menambahkan fitur WYSIWYG kedalam program word for macintosh. Setelah Word for macintosh dirilis pada tahun 1985,

Versi selanjutnya dari word for macintosh, adalah word 3,0, yang dirilis pada tahun 1987. Versi ini mencangkup bnyak peningkatan dan fitur baru dan memiliki banyak bug. Dalam hanya beberapa bulan, microsoft mengganti word 3,0 dengan word 3,01 yag jauh lebih stabil. Semua pengguna terdaftar dari word 3,0 dikirimi surat yang berisi salinan word 3,01 secara gratis, sehingga menjadikan ini kesalahan microsft paling mahal untuk di tebus pada waktu itu. Word 4,0 yang dirilis pada tahun 1989, merupakan versi yang sangat sukses dan juga stabil degunakan.

Pada rentang tahun ini, word for windows diluncurkan. Versi pertama dari word for windor dirilis pada tahun 1989 dengan harga 500 dollar amerika serikat. Dengan dirilisnya microsoft windos 3.0 pada tahun selanjutnya, penjualan pun akhirnya terdongkrak naik, mengingat word for windows 1.0 didesain untuk windows 3.0 dan performanya sangat uruk jika dijalankan pada versi sebelumnya. Microsoft menunggu hingga merilis word 2.0 untuk mengukuhkan microsoft word sebagai pemimpin pasar pengolah kata.

### **D. BULLET AND NUMBER**

Bullet and Numbering berfungsi memberikan tanda maupun nomor pada kalimat yang kita inginkan ataupun pada poin-poin tertentu yang kita ingin beri tanda. Drop Cap berfungsi agar karakter pertama pada awal paragraf tampil lebih besar ini biasa digunakan di koran-koran maupun majalah. Sedangkan untuk membuat tanggal kita bisa menggunakan Date and Time pada Microsoft Office Word. Berikut ini penjelasan untuk Membuat Bullet Numbering , Drop Cap dan Tanggal pada Dokumen Microsoft Word.

## **E. LANGKAH – LANGKAH MEMBUAT BULLET AND NUMBERING**

#### **Membuat Bullet And Numbering**

Untuk membuat bullet and numbering seperti tanda atau nomor pada tulisan yang kita inginkan terlebih dahulu kita blok tulisan yang akan diberi tanda atau nomor

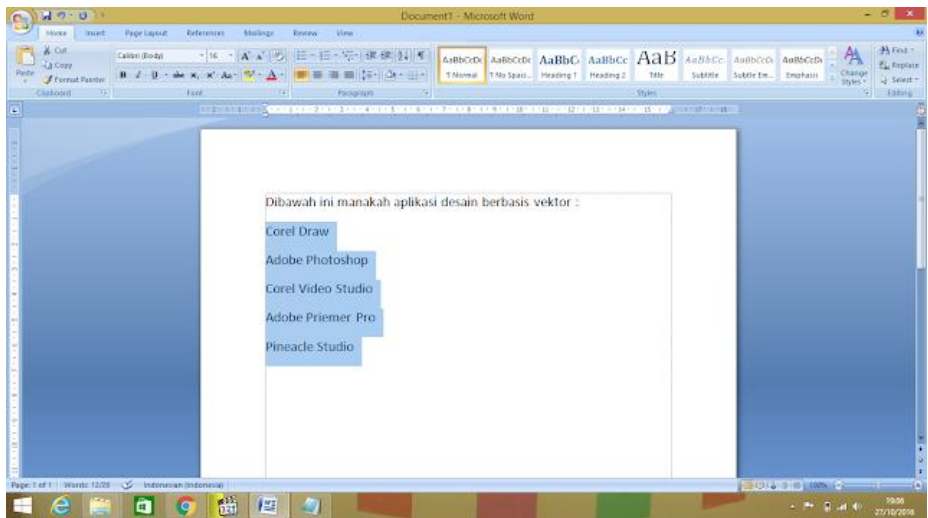

Setelah itu klik Bullets atau Numbering pada tab Menu Home pilih Bullets untuk memberi tanda dan Numbering untuk memberi nomor.

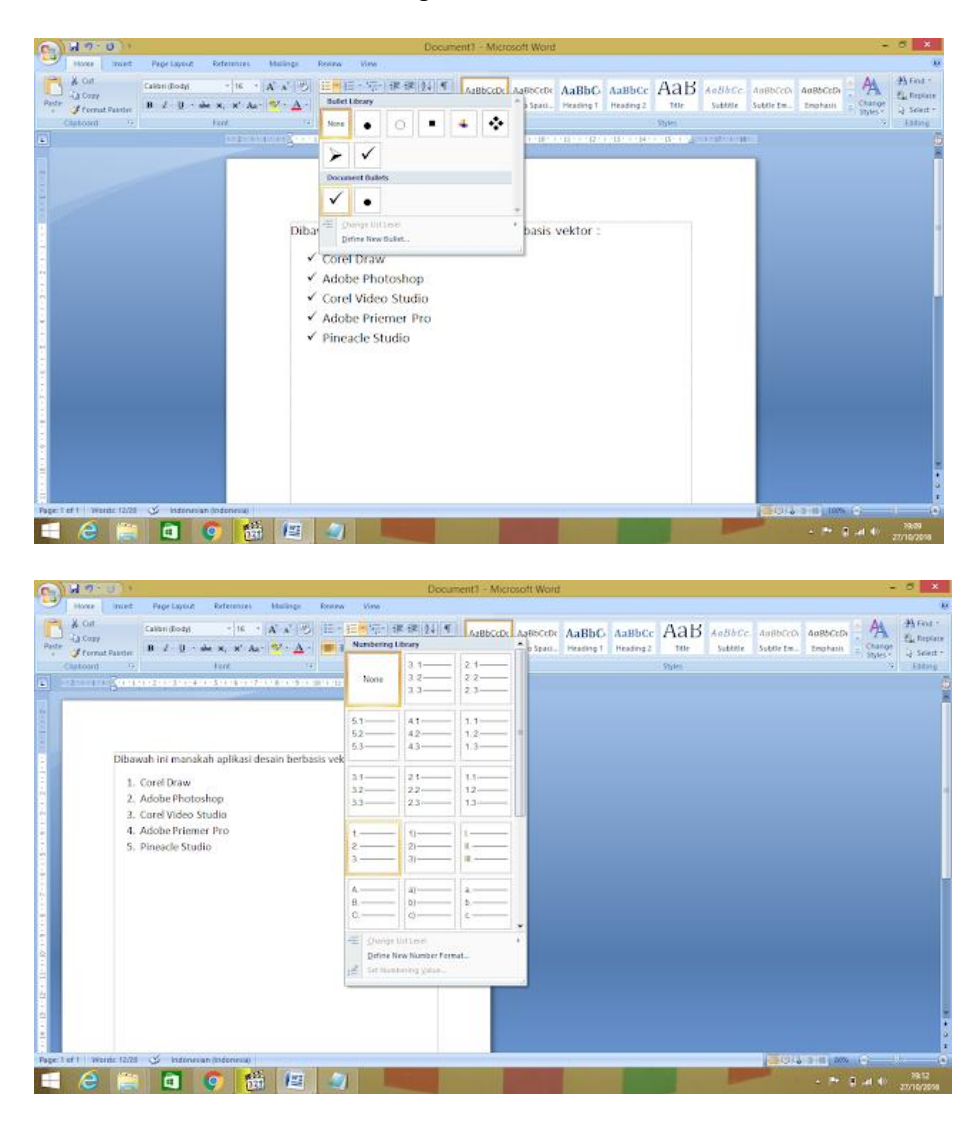

### **PENUTUP**

## **A. KESIMPULAN**

Di era globalisasi ini sangat di perlukan khususnya bagi pelajar untuk menguasai ilmu computer seperti Ms. Office (Word, Exeel dan Power Point).

Para siswa minimal harus tahu cara mengoprasikan computer terutama Ms. Word.

Ms. Word sebagai salah satu ilmu computer yang paling banyak dioprasikan diseluruh dunia.

# **B. SARAN**

Perkembangan dunia di era globalisasi ini memang banyak menuntut perubahan ke system pendidikan nasional yang lebih baik serta mampu bersaing secara sehat dalam segala bidang. Salah satunya adalah ilmu computer yang harus dilakukan bangsa Indonesia agar tidak semakin ketinggalan dengan Negara-negara lain adalah dengan meningkatkan kualitas pendidikannya terlebih dahulu.

Untuk mewujudkan impian tersebut maka penulis merasa tugas pembuatan makalah mengenai Ms. Word ini sangatlah penting bukan hanya bagi penulis tapi juga bagi pembacanya. Semoga dengan adanya makalah ini kita semua lebih mengerti lagi mengenai apa itu computer dan Ms. Word.